# UNIVERSITÄT HOHENHEIM

# <span id="page-0-0"></span>FAKULTÄT WIRTSCHAFTS- UND SOZIALWISSENSCHAFTEN

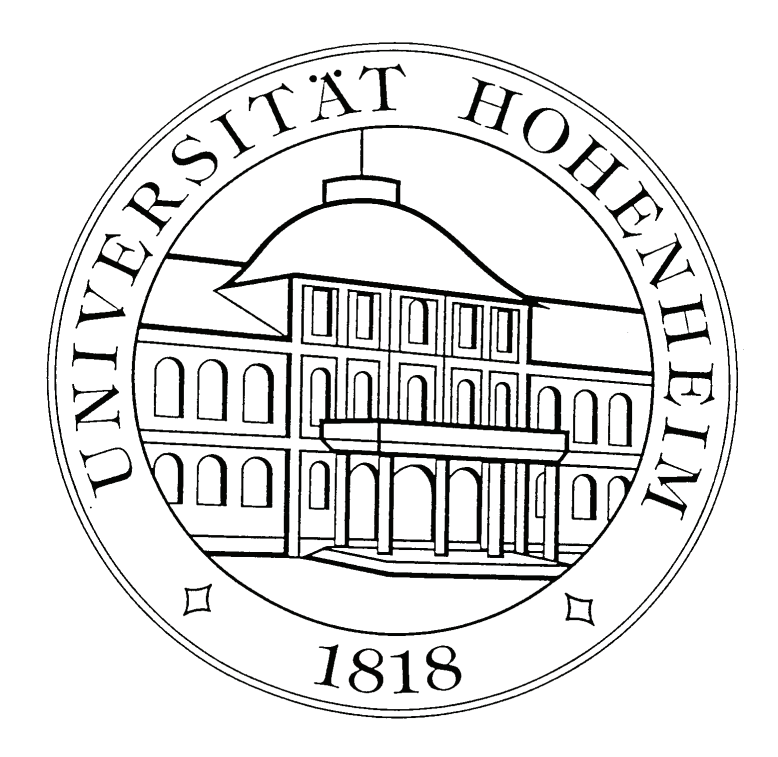

## S T U D I E N P L A N

## FÜR DEN AUSLAUFENDEN DIPLOM-STUDIENGANG

## D I P L O M - H A N D E L S L E H R E R

(Wirtschaftspädagogik)

Stand: 10/2008

#### **INHALTSVERZEICHNIS**

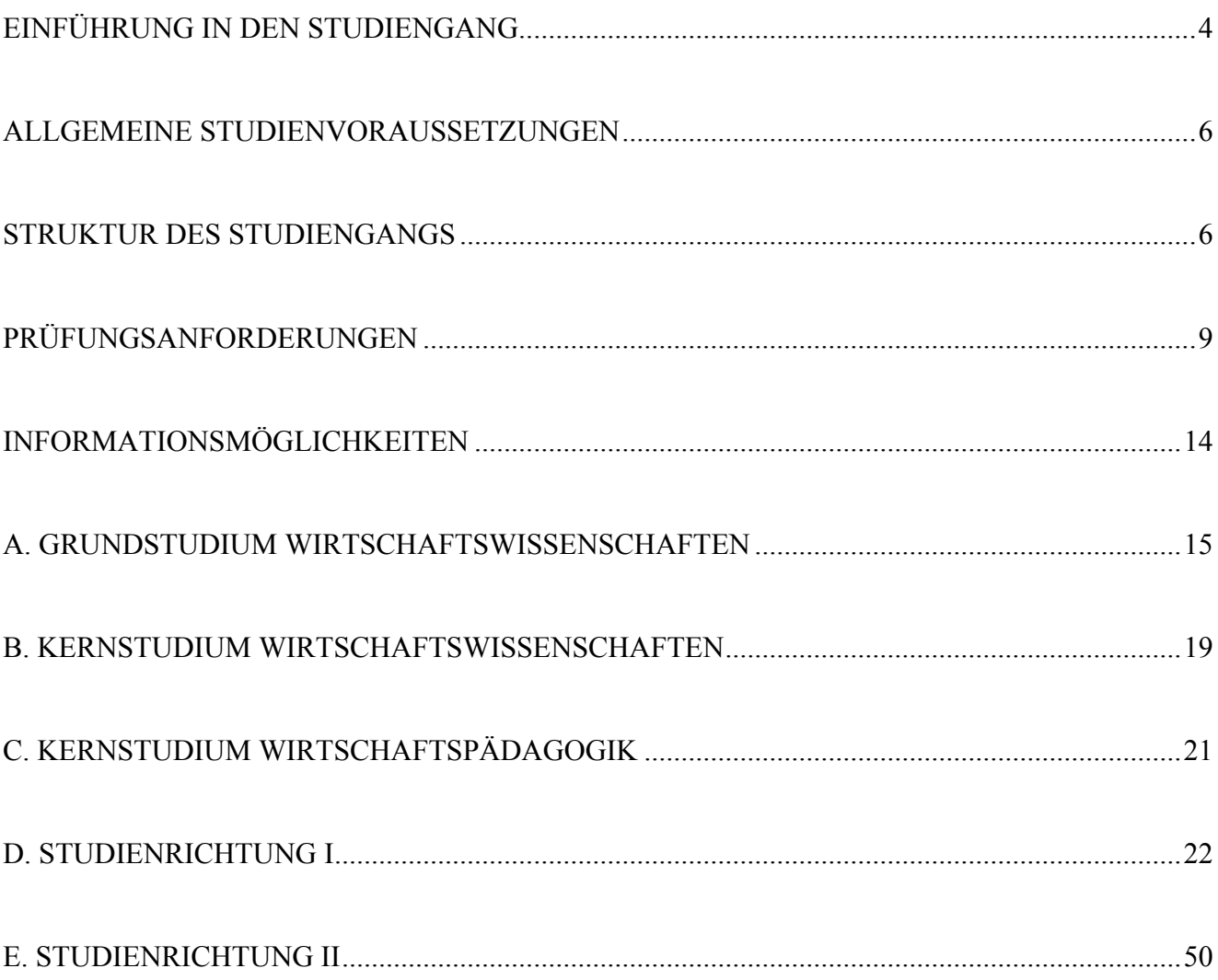

### Bitte dringend beachten

Die Fakultät Wirtschafts- und Sozialwissenschaften stellt ab dem Wintersemester 2006/07 ihr Lehrangebot in den Wirtschaftswissenschaften und in der Kommunikationswissenschaft auf gestufte Studiengänge mit den Abschlüssen Bachelor of Science und Master of Science um.

Studierende, die vor dem Wintersemester 2006/07 ein Studium dieser Studiengänge in Hohenheim begonnen haben, können dies wie geplant mit dem Diplom abschließen.

Als Konsequenz aus der Einführung der Bachelor-Studiengänge im Wintersemester 2006/07 werden die Lehrveranstaltungen für die Diplom-Studiengänge nach und nach eingestellt, die Lehrveranstaltungen des 7. werden im Wintersemester 2008/09 und die des 8. Fachsemesters im Sommersemester 2009 letztmalig turnusgemäß angeboten.

Zur Information und für Anerkennungsfragen, insbesondere für Nachzügler und Studiengangs- oder Studienortswechsler, wird der Studienplan einschließlich der bereits nicht mehr angebotenen Lehrveranstaltungen vollständig abgedruckt.

Informationen zu Ersatzangeboten entnehmen Sie bitte der Fakultätshomepage [\(https://wiso.uni-hohenheim.de/regelung\\_auslaufende\\_diplom.html](https://wiso.uni-hohenheim.de/regelung_auslaufende_diplom.html)).

Bitte wenden Sie sich bei weiteren Fragen an den jeweils zuständigen Lehrstuhl oder das zuständige Institut.

#### <span id="page-3-0"></span>**EINFÜHRUNG IN DEN STUDIENGANG**

#### **Ziel des Studiums**

Die Wirtschaftswissenschaften beschäftigen sich mit den Problemen, die dadurch entstehen, dass materielle und immaterielle Güter zur Befriedigung der menschlichen Bedürfnisse knapp sind. Das Ziel des Studiums zum Diplom-Handelslehrer besteht daher in

- a) dem Erwerb von Kenntnissen ökonomischer Institutionen, Zusammenhänge und Prozesse sowie der Einsicht in die zunehmend komplexeren ökonomischen und gesellschaftlichen Vorgänge;
- b) der Einübung der Fähigkeit, ökonomische Probleme in ihrem gesellschaftlichen Zusammenhang zu sehen, sie mit Hilfe wissenschaftlicher Methoden zu analysieren und Lösungsmöglichkeiten für konkrete Probleme zu erkennen, zu beurteilen und Lösungsverfahren anwenden zu können;
- c) dem Erwerb von erziehungswissenschaftlichen Kenntnissen und pädagogischen Fähigkeiten, die im Bereich der Berufs- und Wirtschaftspädagogik als Grundlage für die Anregung von Bildungsprozessen erforderlich sind.

#### **Besonderheiten des Studiengangs**

Das wirtschaftspädagogische Studium in Hohenheim integriert in einem Studiengang wirtschaftswissenschaftliche und erziehungswissenschaftliche Inhalte. Der Studiengang schließt mit dem akademischen Grad "Diplom-Handelslehrer" ab.

Die Hohenheimer Studienkonzeption bietet dem Studenten die Möglichkeit, sich in einem für alle Studierenden der Wirtschaftswissenschaften identischen Grundstudium wirtschafts- und sozialwissenschaftliches Grundlagenwissen anzueignen.

Das Hauptstudium zielt in einem für alle Studenten obligatorischen Kernbereich auf fundierte wirtschaftswissenschaftliche und erziehungswissenschaftliche Kenntnisse sowie auf die Fähigkeit ab, einzelwirtschaftliches Wissen in gesamtwirtschaftliche Zusammenhänge einzuordnen sowie berufsund wirtschaftspädagogische Probleme erfassen und analysieren zu können. Dabei greift der Diplom-Handelslehrer-Studiengang auf die Hohenheimer Konzeption einer Integration betriebswirtschaftlicher und volkswirtschaftlicher Inhalte zurück.

Im Hinblick auf beabsichtigte spätere Tätigkeitsfelder bestehen zwei Studienrichtungen:

Zum einen ist eine Vertiefung in zwei wirtschaftswissenschaftlichen Fächern möglich (Studienrichtung I), zum anderen kann ein nicht wirtschaftswissenschaftliches Doppelwahlpflichtfach gewählt werden (Studienrichtung II).

**Studienrichtung I** ist auf Tätigkeitsfelder in der Wirtschaft und in kaufmännischen Schulen ausgerichtet.

**Studienrichtung II** ermöglicht die Qualifizierung für Tätigkeiten in beruflichen Schulen, die sich neben wirtschaftswissenschaftlichem Unterricht auch auf ein nicht wirtschaftswissenschaftliches Schulfach erstrecken.

Der Praxisbezug des Studiums wird insbesondere durch ein 6-monatiges kaufmännisches Praktikum und ein 4-wöchiges Schulpraktikum als Zulassungsbedingung zur Diplom-Vorprüfung bzw. zur Diplomprüfung sowie durch studienbegleitende Exkursionen hergestellt.

Das Schulpraktikum soll in der vorlesungsfreien Zeit durchgeführt werden und den Studierenden erste einschlägige Erfahrungen mit der Schulpraxis vermitteln.

#### **Berufsqualifizierender Abschluss**

Eine fundierte wirtschaftswissenschaftliche Grundausbildung sowie die Möglichkeit, sich für bestimmte berufliche Anforderungen zu spezialisieren, eröffnen eine breite berufliche Anwendungsskala der erworbenen wirtschaftswissenschaftlichen und erziehungswissenschaftlichen Kenntnisse.

Das Fächerangebot im Hauptstudium (Studienrichtung I) ermöglicht je nach gewählter vertiefender wirtschaftswissenschaftlicher Fachrichtung die Qualifikation für Unternehmen des privaten und öffentlichen Sektors, Verbände, Kammern, für die öffentliche Verwaltung und freie Berufe. Die erziehungswissenschaftlichen, insbesondere berufspädagogischen Inhalte dieser Studienrichtung eröffnen Berufschancen im Bildungswesen von Unternehmen, Verbänden, Kammern, Einrichtungen der freien Erwachsenenbildung ebenso wie in kaufmännischen Schulen.

Durch das Doppelwahlpflichtfach ist die Studienrichtung II schwerpunktmäßig auf das berufliche Schulwesen ausgerichtet. Die Entscheidung für ein Doppelwahlpflichtfach führt zur Unterrichtsbefähigung in entsprechenden Schulfächern.

Das Studium zum Diplom-Handelslehrer umfasst die erste Phase der Lehrerausbildung, nämlich die grundlegende Qualifizierung für den Unterricht in kaufmännischen und beruflichen Schulen. Das Diplom wird als erste Dienstprüfung für das Höhere Lehramt an kaufmännischen und beruflichen Schulen anerkannt und bietet damit die Voraussetzung für den Eintritt in den Vorbereitungsdienst als zweite Phase der Lehrerausbildung.

#### <span id="page-5-0"></span>**ALLGEMEINE STUDIENVORAUSSETZUNGEN**

Voraussetzung für die Aufnahme des Studiums sind neben den formalen Erfordernissen (Hochschulreife usw.) das Interesse an ökonomischen und pädagogischen Fragestellungen sowie die Fähigkeit zum analytischen Denken und dem damit verbundenen Einsatz quantitativer Methoden. Zwar reichen für den Studienbeginn die Kenntnisse der Schulmathematik aus, sie müssen jedoch im Laufe des Studiums erweitert und vertieft werden.

Wünschenswert sind gute Kenntnisse der englischen Sprache. Es liegen zwar in ausreichender Zahl deutschsprachige Lehrbücher vor; die Durchdringung von Spezialproblemen wird jedoch ohne ausreichende Kenntnis der englischen Sprache sehr erschwert.

Der Nachweis einer insgesamt 6-monatigen kaufmännischen Tätigkeit zur Ergänzung der wissenschaftlichen Ausbildung ist vor der Zulassung zur letzten notwendigen Prüfungsleistung der Diplomprüfung zu erbringen.

Wer nach dem Diplom in den öffentlichen Schuldienst eintreten möchte, sollte jedoch beachten, dass die Schulbehörden ein insgesamt mindestens 12-monatiges kaufmännisches Betriebspraktikum für die Zulassung zum zweijährigen Vorbereitungsdienst für das Höhere Lehramt an kaufmännischen Schulen fordern. Für den Studienanfänger empfiehlt es sich, bereits die Zeit vor Studienbeginn für einen Teil des Praktikums zu nutzen.

#### **STRUKTUR DES STUDIENGANGS**

Das Studium ist so aufgebaut, dass es in der Regel nach neun Semestern abgeschlossen werden kann. Es besteht aus einem 4-semestrigen Grundstudium und einem 4-semestrigen Hauptstudium.

Ziel des Grundstudiums ist der Erwerb von Grundlagenkenntnissen auf den Gebieten der Betriebswirtschaftslehre, der Volkswirtschaftslehre, der Sozialwissenschaften und der Rechtswissenschaft sowie der für die Wirtschaftswissenschaften relevanten mathematischen und statistischen Methoden. Das Grundstudium wird mit der Diplom-Vorprüfung abgeschlossen; ihr Bestehen berechtigt zur Fortsetzung des Studiums.

Das Hauptstudium besteht aus einem für alle Studierenden verbindlichen Kernstudium (Allgemeine Betriebswirtschaftslehre, Allgemeine Volkswirtschaftslehre, Erziehungswissenschaften) und

- in der Studienrichtung I zwei wirtschaftswissenschaftlichen Wahlpflichtfächern;
- in der Studienrichtung II

einem nicht wirtschaftswissenschaftlichen Doppelwahlpflichtfach.

Die Wahlpflichtfächer der Studienrichtung I sind im einzelnen in Abschnitt D, die Inhalte der Doppelwahlpflichtfächer der Studienrichtung II in Abschnitt E dargestellt.

Ziele des Hauptstudiums sind

- a) die Vertiefung der Kenntnis ökonomischer Institutionen, Zusammenhänge und Prozesse;
- b) der Erwerb der Fähigkeit, ökonomische Vorgänge in ihrem Zusammenhang zu verstehen sowie die Interessenbezogenheit der Standpunkte bei der Beurteilung ökonomischer Vorgänge zu erkennen und darzustellen. Dabei wird die bereits im Grundstudium praktizierte Integration von betriebswirtschaftlichen und volkswirtschaftlichen Lehrveranstaltungen betont fortgeführt;
- c) der Erwerb von erziehungswissenschaftlichen Grundlagenkenntnissen sowie vertiefter pädagogischer, insbesondere berufs- und wirtschaftspädagogischer Kenntnisse;
- d) der Erwerb der Fähigkeit, pädagogische Vorgänge und Probleme im Zusammenhang von Wirtschaft und Gesellschaft zu erkennen, zu analysieren sowie Bildungstheorien, Bildungskonzepte in ihrer Relevanz für ökonomisches Handeln, für betriebliche und schulische Bildungsprozesse zu beurteilen und anzuwenden.

## 1. 2. 3. 4. **Studienleistungen**  Mathematik I und II Statistik I und II Grundstudium (4 Semester) Grundstudium (4 Semester) Technik des betrieblichen Rechnungswesens I und II EDV I und II **Prüfungsleistungen** Betriebswirtschaftslehre Volkswirtschaftslehre Sozialwissenschaften Rechtswissenschaft 5. 6. 7. 8. **Kernstudium**  1. Allgemeine Betriebswirtschaftslehre Hauptstudium (4 Semester) Hauptstudium (4 Semester) 2. Allgemeine Volkswirtschaftslehre 3. Erziehungswissenschaften **Vertiefungsstudium**   $4 + 5$ . in der Studienrichtung I - zwei wirtschaftswissenschaftliche Wahlpflichtfächer in der Studienrichtung II - ein Doppelwahlpflichtfach

**Graphische Darstellung des Studiengangs** 

#### <span id="page-8-0"></span>**PRÜFUNGSANFORDERUNGEN**

(aus der Prüfungsordnung für die wirtschaftswissenschaftlichen Diplom-Studiengänge sowie den Diplom-Studiengang Kommunikationswissenschaft vom 27. Juli 2000 sowie den Änderungssatzungen vom 23.02.2001, vom 11.01.2002, vom 16.07.2002, vom 22.11.2002, vom 28.07.2003, vom 06.08.2004, vom 27.08.2004, vom 28.07.2005 sowie vom 16.08.2006).

Die Fakultät Wirtschafts- und Sozialwissenschaften hat ab Wintersemester 2000/2001 alle ihre Studiengänge auf ein Leistungspunktesystem (Credit-Point-System) umgestellt. Dies erlaubt es den Studierenden,

- bewertungsrelevante Leistungen studienbegleitend zu erbringen,
- im Grundstudium die Note der Diplom-Vorprüfung und im Hauptstudium die Note der Diplomprüfung aus den Leistungen in verschiedenen Semestern aufzubauen, worin schriftliche und mündliche Prüfungen, Referate, Vorträge, Übungen und weitere fachspezifische Leistungen enthalten sind,
- anhand eines Studienkontoauszugs, der alle erworbenen Leistungspunkte mit den zugehörigen Noten aufführt, den individuellen Leistungsstand sowie die Notenentwicklung laufend zu kontrollieren.

Die spezielle Konstruktion des Hohenheimer Leistungspunktesystems stellt sicher, dass insbesondere auch das universitätstypische Denken in fachübergreifenden Zusammenhängen gefördert und honoriert wird.

Für Studierende, die von und nach anderen Universitäten wechseln oder ein (Auslands-)Gastsemester absolvieren, werden die Leistungen nach einem Anrechnungssystem bzw. nach dem European Credit Transfer System (ECTS), dem die Universität Hohenheim angeschlossen ist, anerkannt. Auswärtige Studierende erhalten für ihre in Hohenheim erbrachten Leistungen ECTS-Punkte.

#### **Diplom-Vorprüfung**

Studienleistungen im Grundstudium

Im Grundstudium sind Studienleistungen und Prüfungsleistungen zu erbringen.

Die Studienleistungen umfassen insgesamt 80 Leistungspunkte. Sie teilen sich wie folgt auf Klausuren auf:

- Mathematik für die Wirtschaftswissenschaften I und II mit je 8 Leistungspunkten
- Statistik I und II mit je 12 Leistungspunkten
- Technik des betrieblichen Rechnungswesens I und II mit je 12 Leistungspunkten
- EDV I und II mit je 8 Leistungspunkten. Anstelle einer der beiden EDV-Klausuren kann ein anderer Nachweis aus dem Gebiet der EDV zu 8 Leistungspunkten verlangt werden.

Die Klausuren haben eine Dauer von jeweils mindestens 90 und höchstens 120 Minuten. Prüfungsleistungen der Diplom-Vorprüfung sind in den Fächern Betriebswirtschaftslehre, Volkswirtschaftslehre, Rechtswissenschaft und Sozialwissenschaften zu erbringen.

Gegenstand der Prüfungen sind die Stoffgebiete der den Prüfungsfächern nach Maßgabe des Studienplanes zugeordneten Lehrveranstaltungen.

In den Fächern sind Prüfungsleistungen im Umfang von 220 Leistungspunkten zu erbringen. Sie teilen sich wie folgt auf:

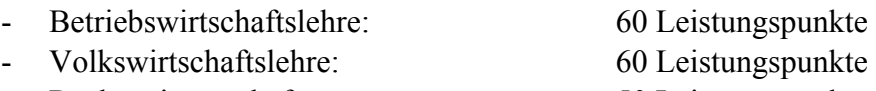

- Rechtswissenschaft: 50 Leistungspunkte
- Sozialwissenschaften: 50 Leistungspunkte

#### **Zweck und Durchführung der Orientierungsprüfung**

Mit einer Orientierungsprüfung soll frühzeitig festgestellt werden, ob die Anfangsleistungen im Studium des gewählten Studiengangs eine Fortsetzung des Studiums mit dem Ziel, zunächst die Diplom-Vorprüfung erfolgreich abzulegen, angeraten erscheinen lassen.

Die Orientierungsprüfung hat bestanden, wer bis spätestens zum Ende des dritten Semesters 100 Leistungspunkte durch Studien- und Prüfungsleistungen des Grundstudiums erreicht hat.

Mindestens 20 Leistungspunkte davon müssen in den Studienleistungen des Grundstudiums erzielt sein.

Prüfungsleistungen der Diplom-Vorprüfung müssen im Umfang von insgesamt mindestens 60 Leistungspunkten enthalten sein, wobei in jedem der Fächer

- Betriebswirtschaftslehre
- Volkswirtschaftslehre
- Sozialwissenschaften

mindestens 12 Leistungspunkte vorliegen müssen.

#### **Prüfungsfächer der Diplomprüfung**

Gegenstand von Fachprüfungen der Diplomprüfung sind zwei allgemein wirtschaftswissenschaftliche Prüfungsfächer sowie drei weitere, studiengangspezifische Prüfungsfächer.

Die beiden allgemein wirtschaftswissenschaftlichen Prüfungsfächer sind:

- 1. Allgemeine Betriebswirtschaftslehre
- 2. Allgemeine Volkswirtschaftslehre

In jedem der Fächer Allgemeine Betriebswirtschaftslehre und Allgemeine Volkswirtschaftslehre sind zunächst 40 Leistungspunkte durch vier Klausuren bzw. durch drei Klausuren und ein Seminar zu erwerben. Die Fächer werden jeweils durch eine mündliche Prüfung mit 20 Leistungspunkten abgeschlossen.

In jeweils vier der Vorlesungen des Hauptstudiums in Allgemeiner Betriebswirtschaftslehre bzw. drei in Allgemeiner Volkswirtschaftslehre sind jeweils 10 Leistungspunkte in Prüfungsklausuren von je zwischen 90 und 120 Minuten Dauer zu erwerben. In Allgemeiner Volkswirtschaftslehre ist ferner ein Seminar mit 10 Leistungspunkten zu absolvieren.

Im Pflichtvertiefungsfach sowie in den Wahlpflichtfächern sind jeweils 60 Leistungspunkte zu erwerben. Die Einzelheiten regelt dieser Studienplan.

PFLICHTVERTIEFUNGSFACH (Siehe Abschnitt C)

Obligatorisches 3. Prüfungsfach der Diplomprüfung ist das Fach Erziehungswissenschaften.

WAHLFPFLICHTFÄCHER (Siehe Abschnitt D und Abschnitt E)

Als 4. und 5. Prüfungsfach sind zu wählen

in der Studienrichtung I

zwei der folgenden Wahlpflichtfächer a) - v), mindestens ein Fach ist den unter a) bis o) angegebenen Fächern zu entnehmen:

- [a\) Produktion und Logistik](#page-21-0)
- [b\) Rechnungswesen und Finanzierung](#page-22-0)
- [c\)](#page-24-0) Bankwirtschaft und Finanzdienstleistungen
- d) Marketing
- [e\) Betriebswirtschaftliche Steuerlehre und Prüfungswesen](#page-0-0)
- [f\) Personalwesen und Organisation](#page-29-0)
- [g\) Controlling](#page-30-0)
- [h\) Wirtschaftsinformatik](#page-32-0)
- [i\) Internationales Management](#page-34-0)
- j) Umweltmanagement
- [k\) Industrieökonomik](#page-36-0)
- [l\) Wachstum und Beschäftigung](#page-37-0)
- [m\) Geld und Konjunktur](#page-0-0)
- [n\) Außenwirtschaft](#page-39-0)
- o) [Finanzwissenschaft](#page-40-0)
- [p\) Statistik und Ökonome](#page-41-0)trie
- q) [Haushalts- und Konsumökonomik](#page-42-0)
- r) [Umweltökonomie](#page-43-0)
- s) [Rechtswissenschaft](#page-44-0)
- t) Management sozialer Einrichtungen
- u) Wirtschafts- und Unternehmensethik
- v) Dienstleistungs- und Arbeitsmarktökonomik

in der Studienrichtung II eines der folgenden Doppelwahlpflichtfächer a) - h):

- a) [Katholische Theologie](#page-49-0)
- b) [Evangelische Theologie](#page-51-0)
- c) [Geschichte / Politische Wissenschaft](#page-0-0)
- d) [Wirtschaftsinformatik](#page-55-0)
- e) [Mathematik\\*](#page-57-0)
- f) [Englisch\\*](#page-59-0)
- g) [Deutsch\\*](#page-61-0)
- h) [Sport\\*,\\*\\*](#page-63-0)
- \* Diese Doppelwahlpflichtfächer werden im Rahmen eines Kooperationsabkommens von der Universität Stuttgart angeboten.
- \*\* Voraussetzung für die Zulassung zum Doppelwahlpflichtfach Sport ist die erfolgreich abgelegte Sporteingangsprüfung. Sie sollte im Laufe des Grundstudiums abgelegt werden.

#### **Leistungspunkte in Doppelwahlpflichtfächern**

Ein Doppelwahlpflichtfach wird wie zwei Prüfungsfächer behandelt. Studien- und Prüfungsleistungen umfassen daher insgesamt 120 Leistungspunkte. Anstelle der beiden mündlichen Abschlussprüfungen kann eine einzige mündliche Prüfung mit einer Wertigkeit von 40 Leistungspunkten durchgeführt werden, deren Dauer mindestens 30 Minuten, höchstens 60 Minuten beträgt.

Im Doppelwahlpflichtfach Mathematik gehört zu den 60 Leistungspunkten aus Studienleistungen ein Proseminar mit mindestens 10 Leistungspunkten; die weiteren Studienleistungen mit ihren zugehörigen Leistungspunkten sind im Studienplan festgelegt. Die Prüfungsleistungen im Doppelwahlpflichtfach Mathematik bestehen aus zwei mündlichen Prüfungen von jeweils mindestens 45 Minuten, höchstens 60 Minuten Dauer zu jeweils 30 Leistungspunkten oder einer mündlichen Prüfung doppelter Länge und doppelter Leistungspunktezahl bei mindestens zwei Prüfern.

Wer beabsichtigt, im Hauptstudium das Doppelwahlpflichtfach Mathematik zu wählen, soll die Studienleistungen in den Gebieten Mathematik für Wirtschaftswissenschaftler I und II durch einen Grundvorlesungsblock nach dem Studienplan für das Doppelwahlpflichtfach Mathematik ersetzen. Die im Studienplan festgelegten zugehörigen Studienleistungen treten dann an die Stelle der beiden Mathematik-Klausuren. Bei mindestens ausreichenden Leistungen werden die dort vorgesehenen Grundstudiums-Leistungen erteilt.

Im Doppelwahlpflichtfach Englisch sind 40 Leistungspunkte aus Studienleistungen sowie 80 Leistungspunkte aus Prüfungsleistungen zu erwerben. Zu den Studienleistungen gehören zwei Hauptseminare mit jeweils mindestens 10 Leistungspunkten. Den Erwerb der verbleibenden Leistungspunkte aus Studienleistungen regelt der Studienplan. Die Prüfungsleistungen umfassen eine vierstündige sowie eine fünfstündige Prüfungsklausur zu je 20 Leistungspunkten, ferner eine abschließende mündliche Prüfung zu 40 Leistungspunkten von mindestens 30, höchsten 60 Minuten Dauer bei zwei Prüfern. Mindestens 50 % der mündlichen Prüfung findet in englischer Sprache statt.

Im Doppelwahlpflichtfach Deutsch sind 50 Leistungspunkte aus Studienleistungen sowie 70 Leistungspunkte aus Prüfungsleistungen zu erwerben. Zu den Studienleistungen gehören zwei Hauptseminare mit jeweils mindestens 10 Leistungspunkten. Den Erwerb der verbleibenden Leistungspunkte aus Studienleistungen regelt der Studienplan. Die Prüfungsleistungen umfassen eine vierstündig Prüfungsklausur zu min. 20 Leistungspunkten, ferner zwei mündliche Abschlussprüfungen zu je 25 Leistungspunkten von jeweils mindestens 30 Minuten, höchstens 45 Minuten Dauer oder aus einer mündlichen Prüfung doppelter Länge und doppelter Leistungspunktezahl bei mindestens zwei Prüfern.

Beim Doppelwahlpflichtfach Sport sind 60 Leistungspunkte aus Studienleistungen sowie 60 Leistungspunkte aus Prüfungsleistungen zu erwerben. Zu den Studienleistungen gehören ein Proseminar und ein Hauptseminar zu jeweils 10 Leistungspunkten sowie wissenschaftliche und praktische Leistungen gemäß Studienplan zu insgesamt 40 Leistungspunkten in mindestens sieben Sportarten und einem Schwerpunktfach. Die Prüfungsleistungen umfassen eine vierstündige Prüfungsklausur zu 30 Leistungspunkten sowie eine mündliche Abschussprüfung von mindestens 20 Minuten, höchstens 40 Minuten zu 30 Leistungspunkten.

#### **Diplomarbeit**

Die Bearbeitungsfrist für die Diplomarbeit beträgt drei Monate. Soweit das Thema es erfordert, kann der Prüfungsausschuss auf Antrag des Kandidaten und im Einvernehmen mit dem fachlichen Betreuer die Bearbeitungsfrist vor Ausgabe der Arbeit auf sechs Monate festsetzen. Auf die Diplomarbeit fallen 75 Leistungspunkte.

#### **Verbindlichkeiten der Lehrveranstaltungen**

Die Pflichtveranstaltungen des Grund- und des Kernstudiums sind in den Übersichten in der Spalte Verbindlichkeit mit G gekennzeichnet.

Die Lehrveranstaltungen der Wahlpflichtfächer (Studienrichtung I) und der Doppelwahlpflichtfächer (Studienrichtung II) werden mit WG ausgewiesen. Die obligatorischen Veranstaltungen innerhalb eines Wahlpflichtfaches sind mit WG1 gekennzeichnet. Zu diesem Pflichtbereich sind, verteilt auf das 5. - 8. Semester, mindestens so viele Veranstaltungen mit dem Symbol WG $_2$  hinzuzuwählen, dass sich ein Gesamtstundenumfang im Wahlpflichtfach von 14 SWS (Semesterwochenstunden) ergibt.

#### **Anrechnung von Studienzeiten sowie Studien- und Prüfungsleistungen**

Eine Diplom-Vorprüfung oder Teile davon, die ein Kandidat an anderen wissenschaftlichen Hochschulen im Geltungsbereich des Grundgesetzes bestanden hat, wird anerkannt, soweit Gleichwertigkeit besteht. Bei Diplom-Vorprüfungen, die im Ausland abgelegt sind, ist gegebenenfalls die Zentralstelle für ausländisches Bildungswesen zu hören. Einschlägige Studiensemester an anderen wissenschaftlichen Hochschulen und dabei erbrachte Studienleistungen werden anerkannt, sofern ein ordnungsgemäßes gleichwertiges Studium nachgewiesen wird.

#### <span id="page-13-0"></span>**Angrenzende Studiengänge**

Angrenzende Studiengänge sind einmal die Studiengänge zum Diplom-Ökonom mit den Vertiefungsrichtungen Betriebswirtschaftslehre, Volkswirtschaftslehre, Sozialmanagement und Internationale Wirtschaft und zum Diplom-Ökonom (Vertiefungsrichtung Agrarökonomie), zum anderen der Studiengang Sozialökonomie. Der Studiengang zum Diplom-Ökonom ist im Grundstudium nahezu identisch. Im Hauptstudium für Diplom-Ökonomen sind zwei Vertiefungsfächer der gewählten Vertiefungsrichtung und ein Wahlfach zu wählen. Der Studiengang zum Diplom-Ökonomen (Vertiefungsrichtung Agrarökonomie) weist im wesentlichen nur im Katalog der Vertiefungs- und Wahlfächer Besonderheiten auf. Der Studiengang Sozialökonomie unterscheidet sich ebenfalls nur im Hauptstudium, dort allerdings auch im Kernstudium.

#### **INFORMATIONSMÖGLICHKEITEN**

- Grundlegende Informationen über Studieninhalte, Studienaufbau, -ablauf, Bewerbung und Prüfungsangelegenheiten erhalten Studieninteressenten und Studierende bei der Zentralen Studienberatung der Universität, Schloss-Kolleggangflügel. Postanschrift: Universität Hohenheim, Zentrale Studienberatung, 70593 Stuttgart Telefon 0711/459-22064, Telefax 0711/459-23723

Email: [ZSB@verwaltung.uni-hohenheim.de](mailto:ZSB@verwaltung.uni-hohenheim.de) 

- Über die beruflichen Einsatzmöglichkeiten und alle Fragen rund um den Berufseinstieg informiert und berät außerdem das C@reerCenter Hohenheim oder das Team akademische Berufe (Arbeitsagentur). Sie können gerne telefonisch einen Termin vereinbaren, Tel. 0711-459-22066 (Günter Wörl, C@reerCenter Hohenheim). Internetseite: <www.career.uni-hohenheim.de>
- Fragen zu der vorgeschriebenen berufspraktischen Tätigkeit wie auch zur Anerkennung von Praktika sind an das Praktikantenamt der Universität zu richten. Dort sind auch die Richtlinien für die berufsbezogenen Pflichtpraktika erhältlich. Bei der Suche nach einem geeigneten Praktikumsplatz kann das Praktikantenamt nur im beschränkten Umfang behilflich sein. Postanschrift: Universität Hohenheim, Praktikantenamt

 70593 Stuttgart Telefon 0711/459-22465, Telefax 0711/459-23723 Email: prakamt@uni-hohenheim.de

- Die fachliche Studienberatung, insbesondere was Inhalte des Studiums und Wahlmöglichkeiten im Hauptstudium sowie die Berufsperspektiven betrifft, wird insbesondere in den Instituten für Betriebswirtschaftslehre und Volkswirtschaftslehre sowie Berufs- und Wirtschaftspädagogik durchgeführt.
- Informationen, insbesondere zu speziellen Fragen und Fragen zu einzelnen Fächern, Informations- oder Lehrveranstaltungen, finden sich in den Aushängen der Institute. Hier sind auch die Termine für die Sprechzeiten der Professoren und Mitarbeiter zu erfahren.

<span id="page-14-0"></span>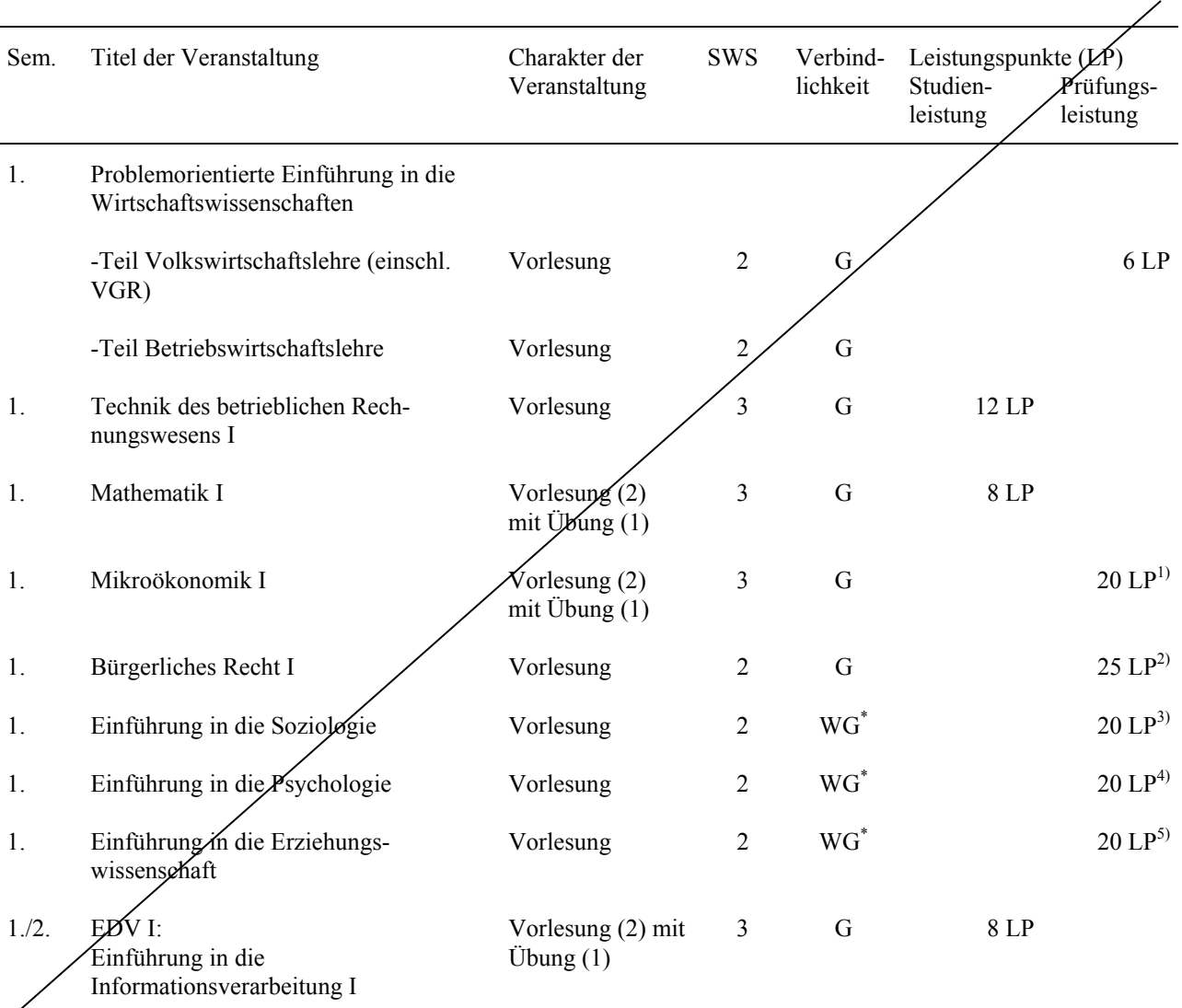

1) Gemeinsame Klausur (20 LP) zu Mikroökonomik I (1. Sem.) und Mikroökonomik II (2. Sem.).

2) Gemeinsame Klausur (25LP) zu Bürgerliches Recht I (1.Sem.), Bürgerliches Recht II (2.Sem.), Handels- und Gesellschaftsrecht (3. Sem.) und Übung im privaten Recht (3. Sem.).

3) Gemeinsame Klausur (20 LP) zu Einführung in die Soziologie (1. Sem.) und Übung zur Soziologie (2. Sem.).

4) Gemeinsame Klausur (20 LP) zur Einführung in die Psychologie (1. Sem.) und Übung zur Psychologie (2. Sem.).

5) Gemeinsame Klausur (20 LP) zur Einführung in die Erziehungswissenschaft (1. Sem.) und Einführung in die Berufsund Wirtschaftspädagogik (2. Sem.).

\* Im Fach Sozialwissenschaften sind neben der Übung "Methoden der empirischen Sozialforschung" zwei der drei Bereiche "Psychologie", "Soziologie" und "Wirtschaftspädagogik" zu wählen.

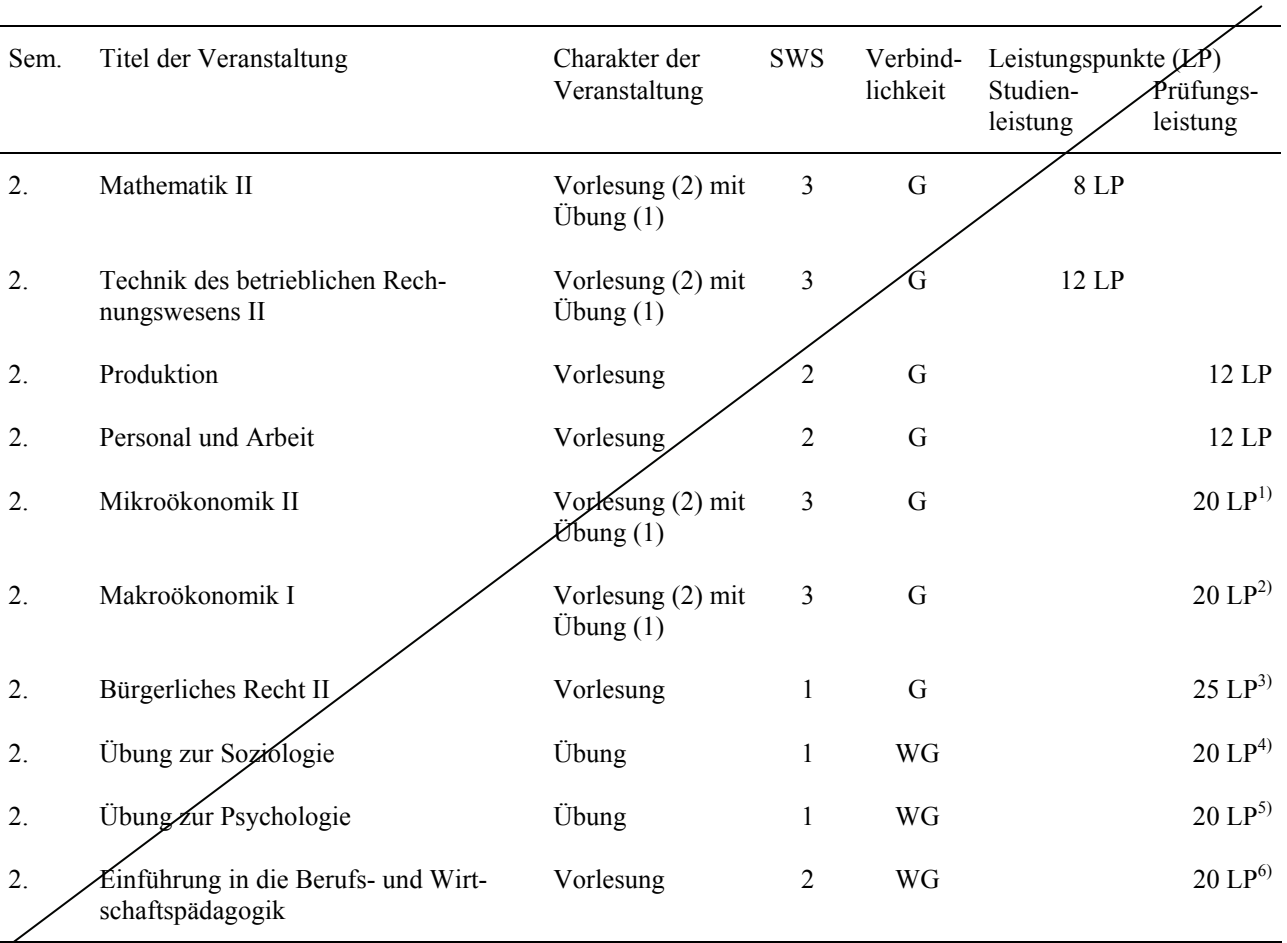

1) Gemeinsame Klausur (20 LP) zu Mikroökonomik I (1. Sem.) und Mikroökonomik II (2. Sem.).

2) Gemeinsame Klausur (20 LP) zu Makroökonomik I (2. Sem.) und Makroökonomik II (3. Sem.).

3) Gemeinsame Klausur (25LP) zu Bürgerliches Recht I (1.Sem.), Bürgerliches Recht II (2.Sem.), Handels- und Gesellschaftsrecht (3. Sem.) und Übung im privaten Recht (3. Sem.).

4) Gemeinsame Klausur (20 LP) zu Einführung in die Soziologie (1. Sem.) und Übung zur Soziologie (2. Sem.).

5) Gemeinsame Klausur (20 LP) zu Einführung in die Psychologie (1. Sem.) und Übung zur Psychologie (2. Sem.).

6) Gemeinsame Klausur (20 LP) zur Einführung in die Erziehungswissenschaft (1. Sem.) und zur Einführung in die Berufs- und Wirtschaftspädagogik (2. Sem.).

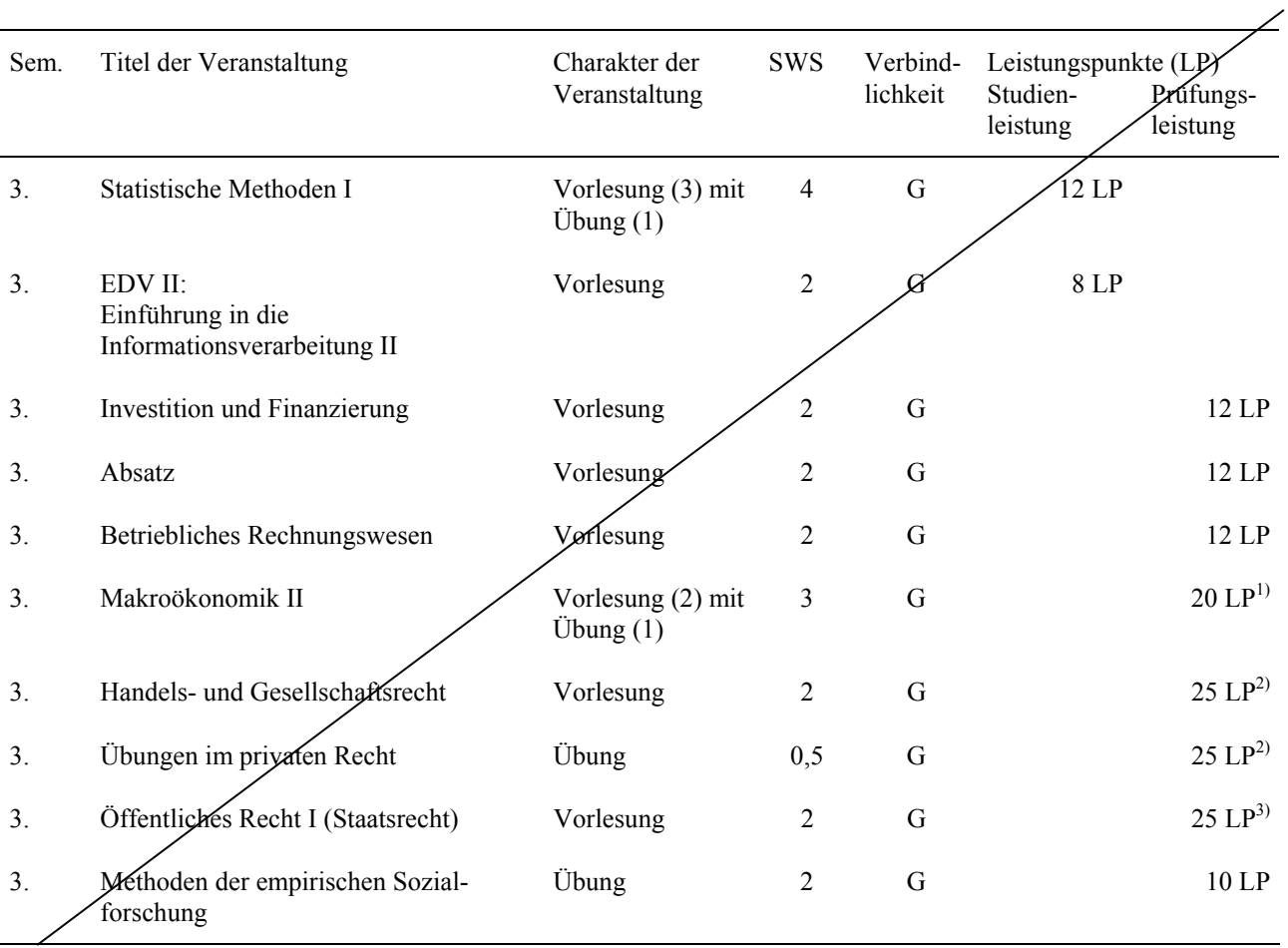

1) Gemeinsame Klausur (20 LP) zu Makroökonomik I (2. Sem.) und Makroökonomik II (3. Sem.).

2) Gemeinsame Klausur (25LP) zu Bürgerliches Recht I (1.Sem.), Bürgerliches Recht II (2.Sem.), Handels- und Gesellschaftsrecht (3. Sem.) und Übung im privaten Recht (3. Sem.).

3) Gemeinsame Klausur (25 LP) zu Öffentliches Recht I (3. Sem.), Öffentliches Recht II (4. Sem.) und Übung im Öffentlichen Recht (4. Sem.).

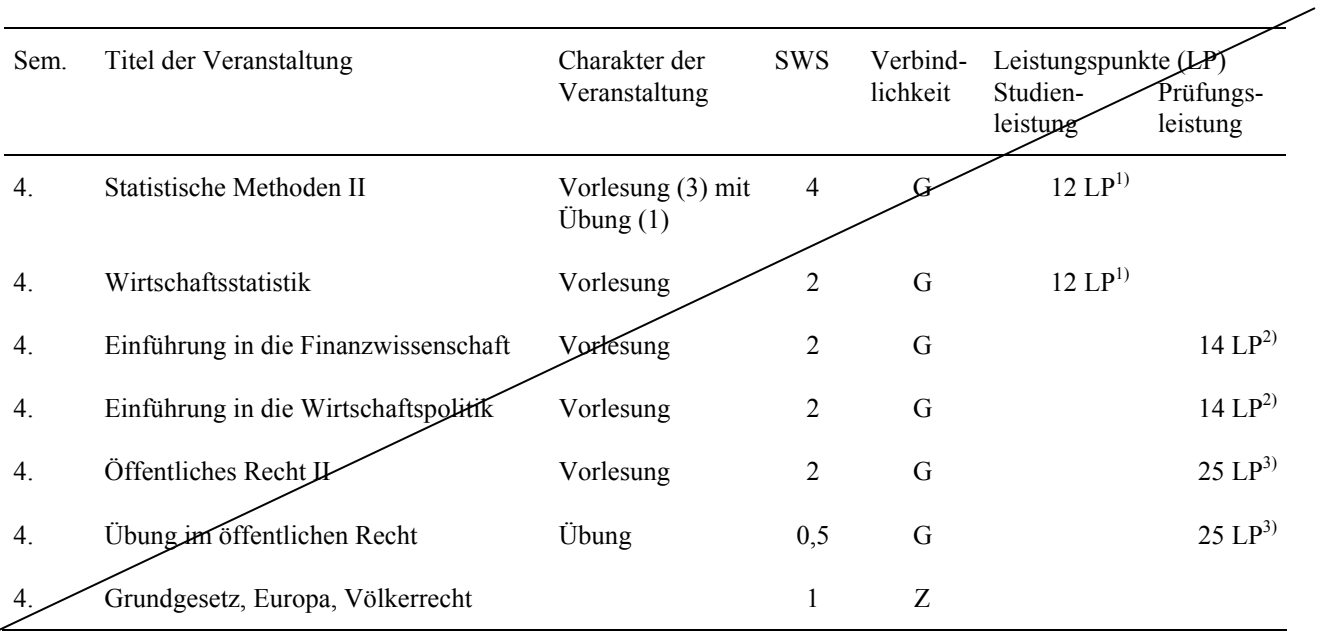

1) Gemeinsame Klausur (12 LP) zu Statistische Methoden II und Wirtschaftsstatistik

2) Gemeinsame Klausur (14 LP) zu Einführung in die Finanzwissenschaft und Einführung in die Wirtschaftspolitik. 3) Gemeinsame Klausur (25 LP) zu Öffentliches Recht I (3. Sem.), Öffentliches Recht II (4. Sem.) und Übung im Öffentlichen Recht (4. Sem.).

### <span id="page-18-0"></span>**B. KERNSTUDIUM WIRTSCHAFTSWISSENSCHAFTEN FACH: ALLGEMEINE BETRIEBSWIRTSCHAFTSLEHRE**

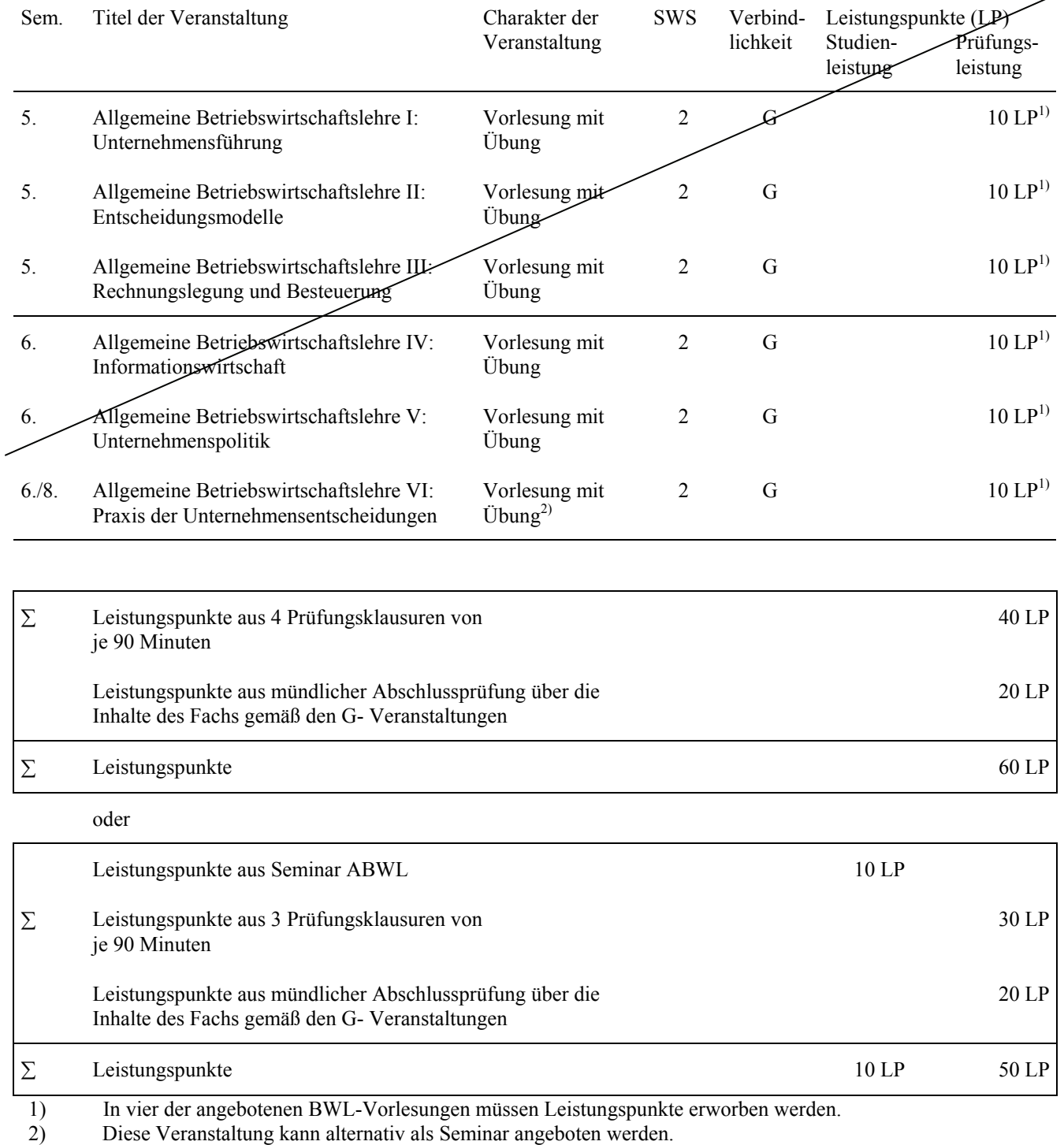

 Die Lehrveranstaltungen des 5. und 6. Fachsemesters werden ab dem WS 2008/09 nicht mehr turnusgemäß angeboten, s. auch S. 3.

#### **B: KERNSTUDIUM WIRTSCHAFTSWISSENSCHAFTEN FACH: ALLGEMEINE VOLKSWIRTSCHAFTSLEHRE**

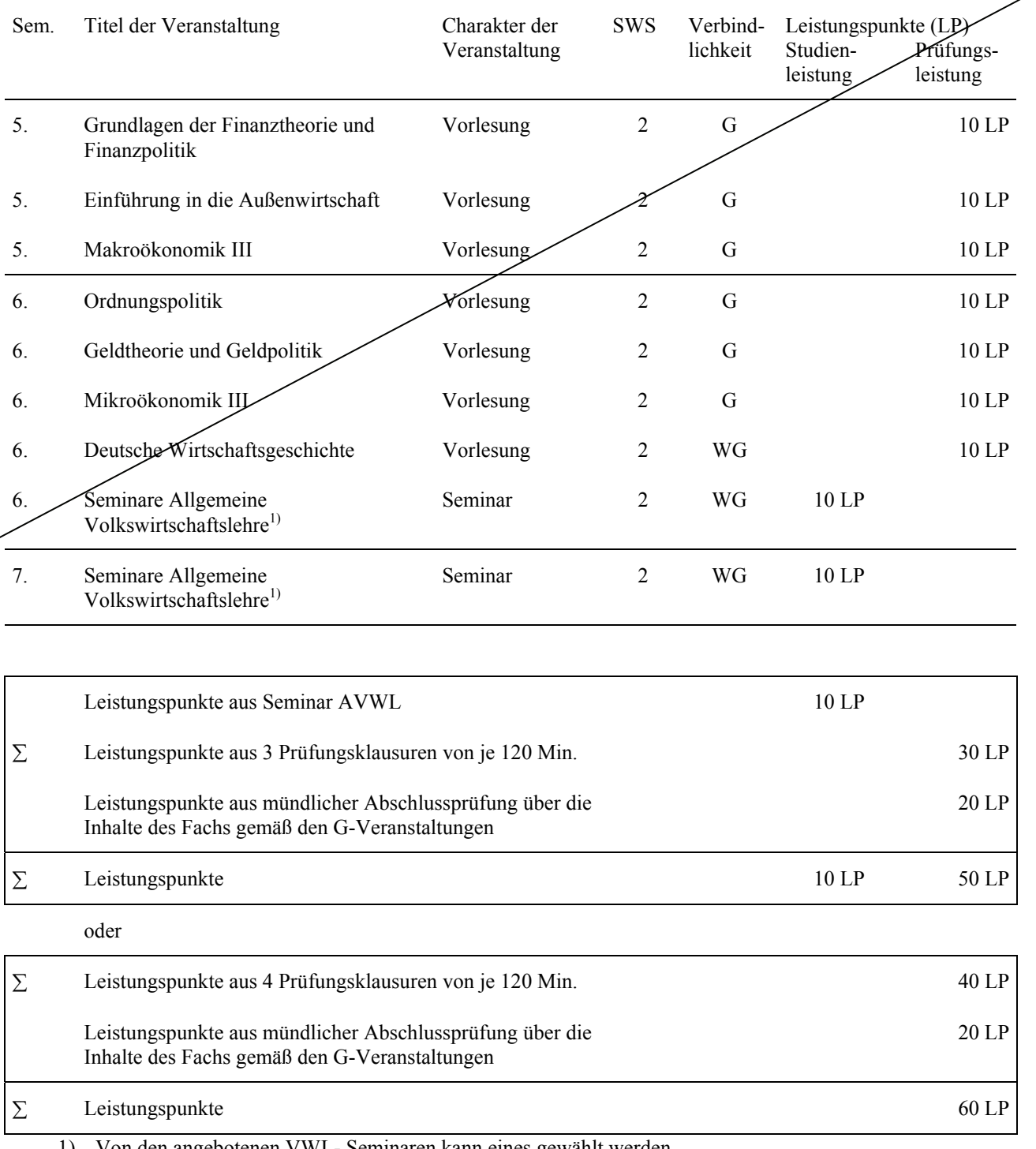

1) Von den angebotenen VWL- Seminaren kann eines gewählt werden. Das Seminar kann durch eine weitere Prüfungsklausur in einer Veranstaltung der AVWL mit 10 LP ersetzt werden.

 Die Lehrveranstaltungen des 5. und 6. Fachsemesters werden ab dem WS 2008/09 nicht mehr turnusgemäß angeboten, s. auch S. 3.

## <span id="page-20-0"></span>**C. KERNSTUDIUM WIRTSCHAFTSPÄDAGOGIK PFLICHTFACH: ERZIEHUNGSWISSENSCHAFTEN**

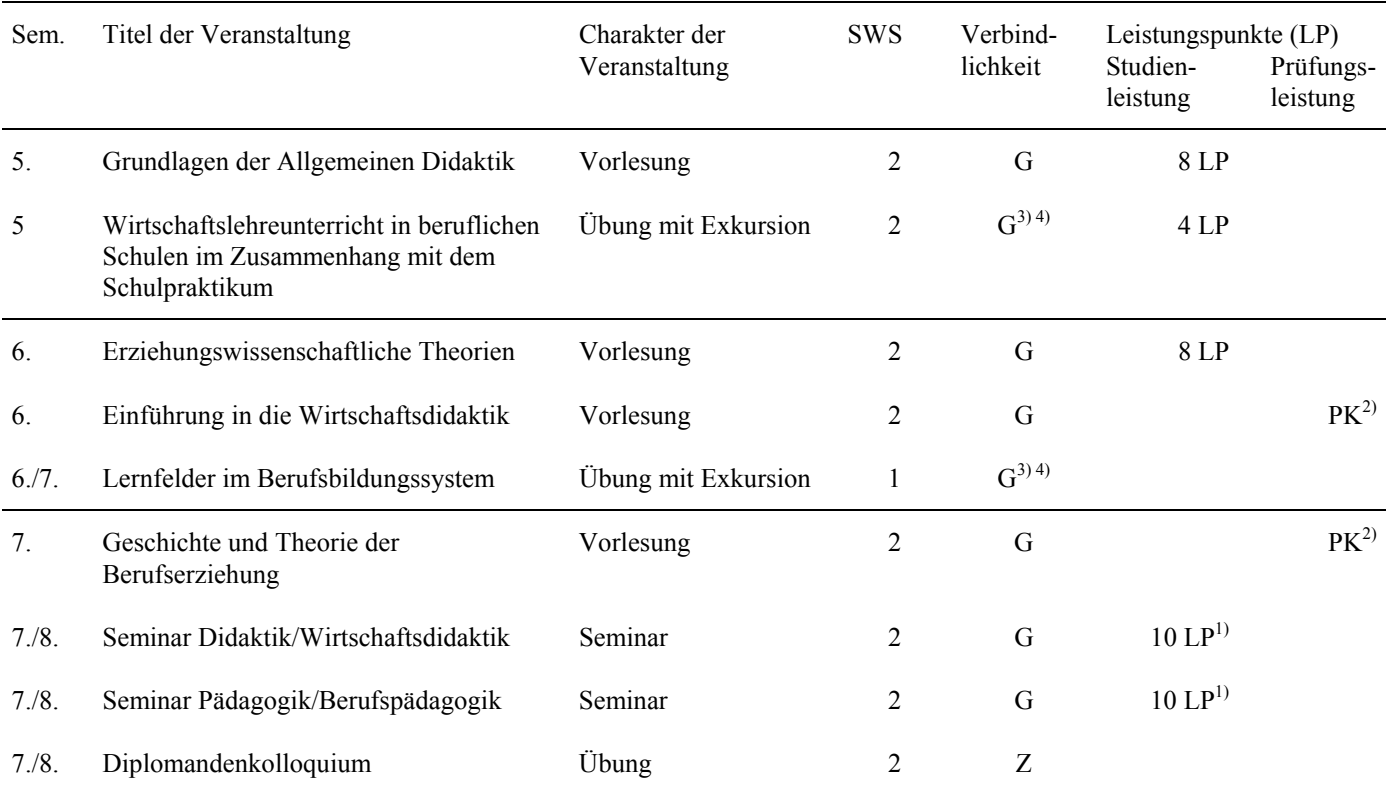

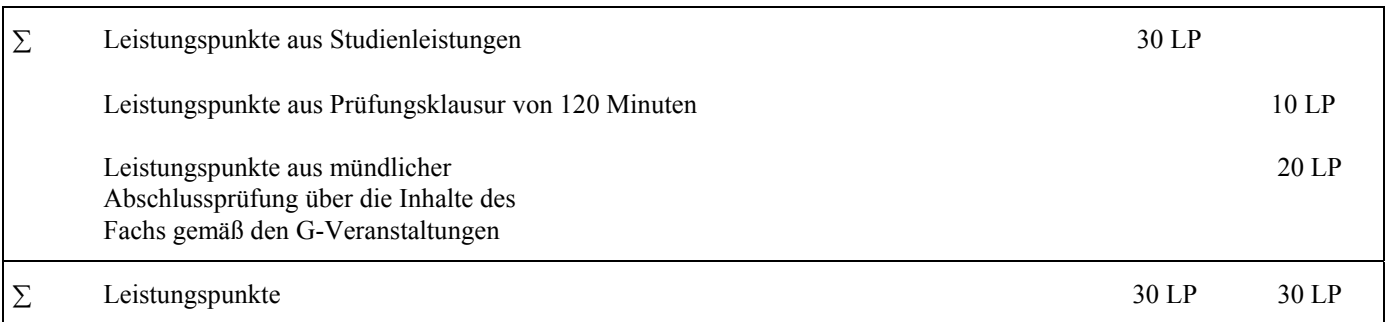

1) In einer dieser Veranstaltungen sind die Leistungspunkte zu erwerben.

2) Veranstaltungsinhalt ist Bestandteil der Prüfungsklausur.

3) Bei Wahl des Doppelwahlpflichtfachs "Katholische Theologie" kann anstelle dieser Veranstaltungen die religionspädagogische Veranstaltung "Theorie und Praxis des Religionsunterrichts" (4SWS), in der zusätzlich 4 Leistungspunkte zu erwerben sind, belegt werden.

4) Bei Wahl des Doppelwahlpflichtfachs "Evangelische Theologie" können anstelle dieser Veranstaltungen Seminare in Religionspädagogik belegt werden, in denen 4 Leistungspunkte erworben werden können.

## <span id="page-21-0"></span>**D. STUDIENRICHTUNG I WAHLPFLICHTFACH: PRODUKTION UND LOGISTIK**

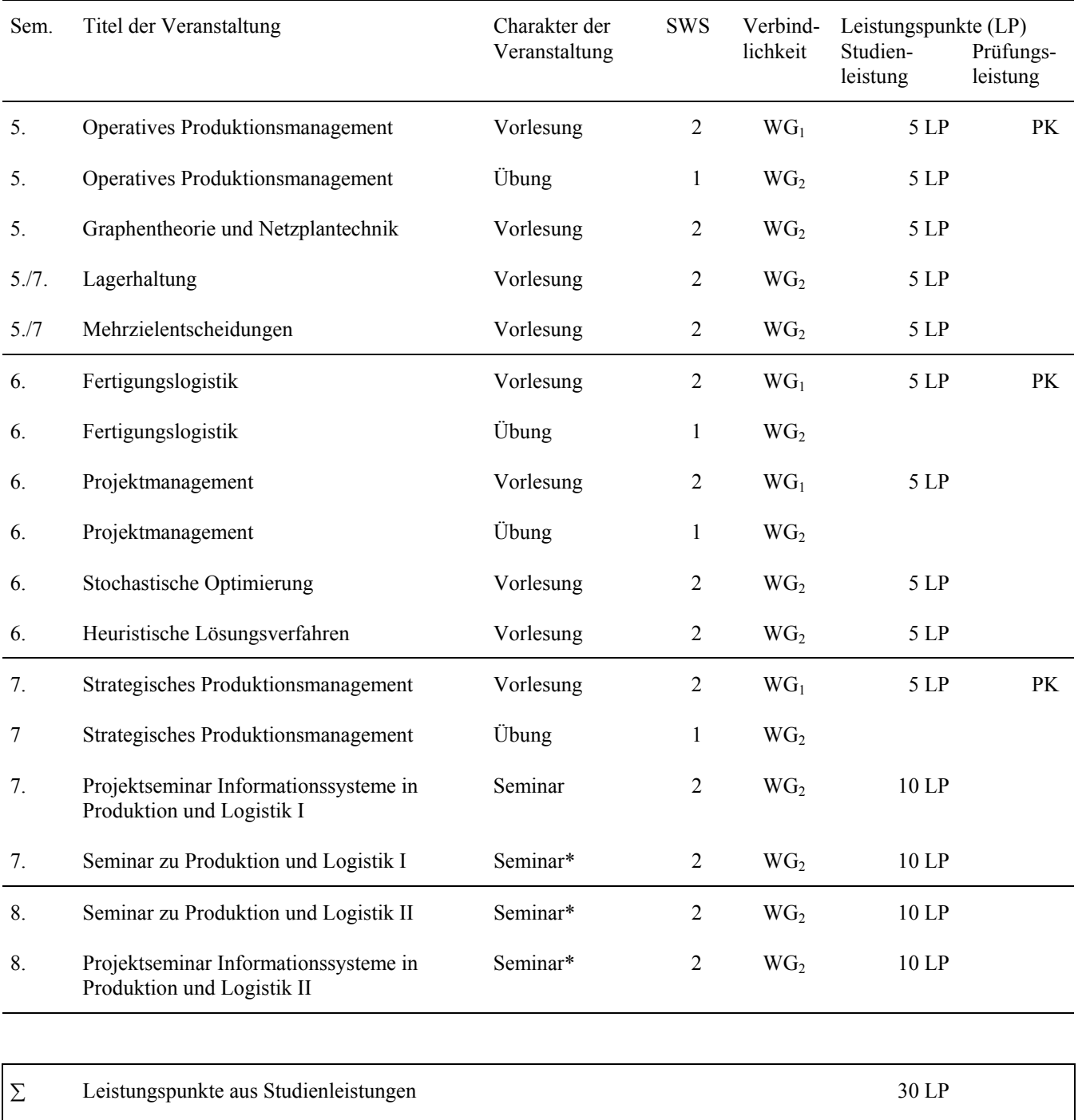

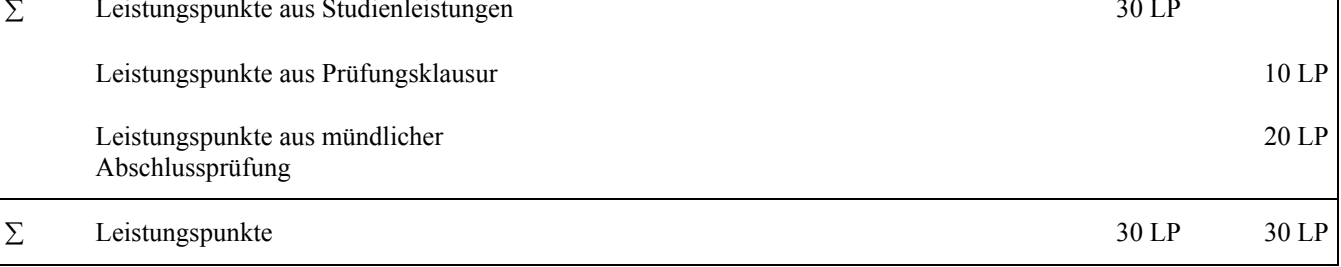

\* Mit Pflichtexkursion. Von den 4 Seminaren ist genau eines zu wählen.

#### <span id="page-22-0"></span>**D. STUDIENRICHTUNG I WAHLFPFLICHTFACH: RECHNUNGSWESEN UND FINANZIERUNG**

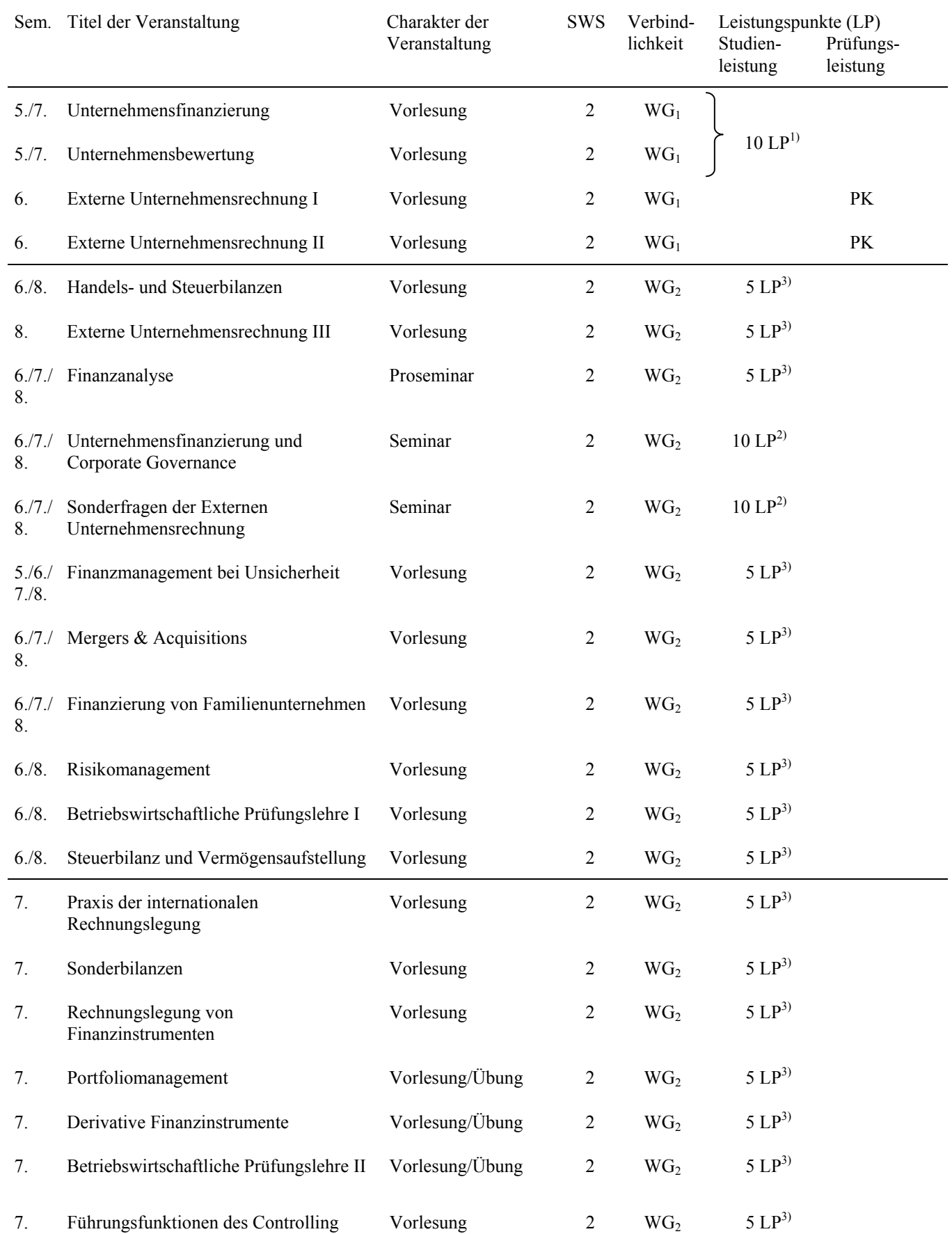

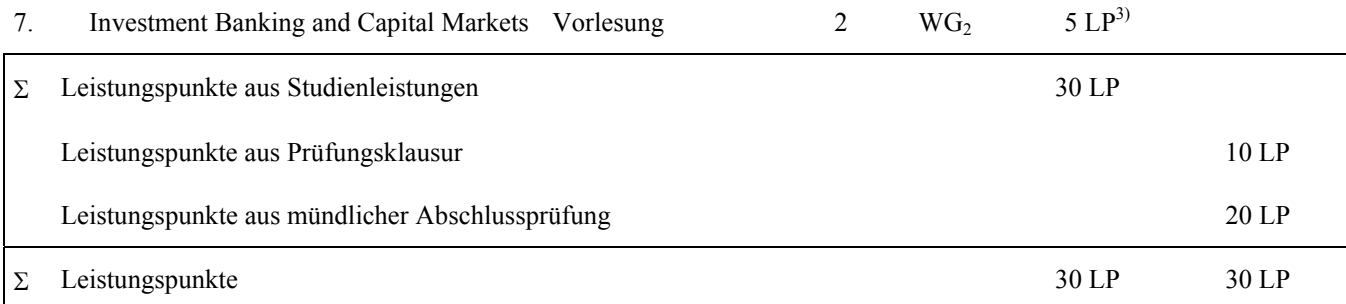

1) Übergreifende Klausur über Unternehmensfinanzierung und Unternehmensbewertung

2) In einem der Seminare ist eine Seminarleistung (10 LP) zu erbringen.

3) In der gewählten WG<sub>2</sub>- Veranstaltung sind 5 Leistungspunkte zu erwerben. Insgesamt sind zwei Veranstaltungen zu wählen. Informieren Sie sich bitte über das Angebot im konkreten Semester.

#### <span id="page-24-0"></span>**D. STUDIENRICHTUNG I WAHLPFLICHTFACH: BANKWIRTSCHAFT UND FINANZDIENSTLEISTUNGEN**

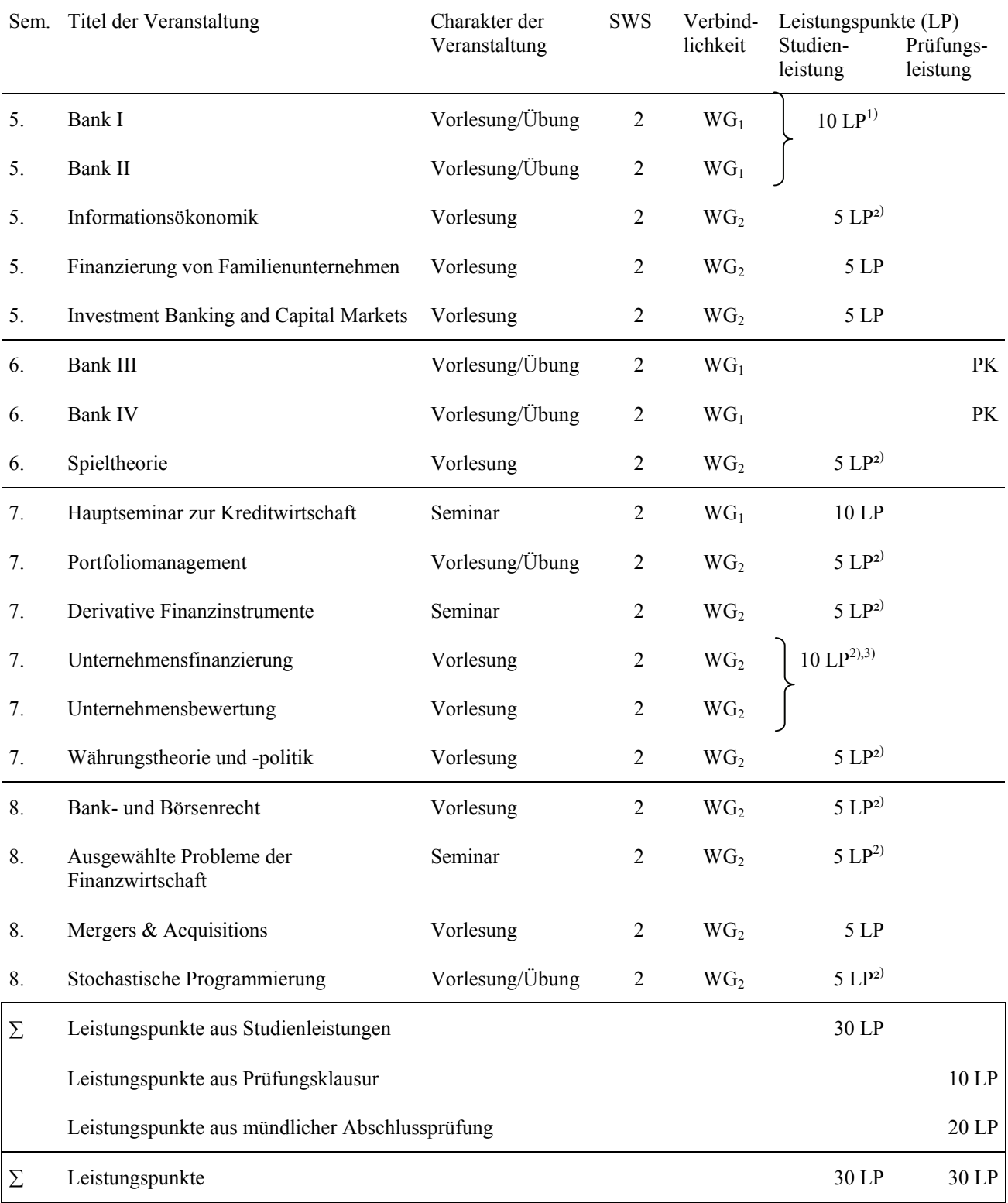

1) Übergreifende Klausur über Bank I und Bank II

2) Aus dieser Gruppe von Veranstaltungen können Studienleistungen mit bis zu 10 LP in die Vertiefung eingebracht werden.

3) Übergreifende Klausur über Unternehmensfinanzierung und Unternehmensbewertung

#### **D. STUDIENRICHTUNG I WAHLPFLICHTFACH: MARKETING**

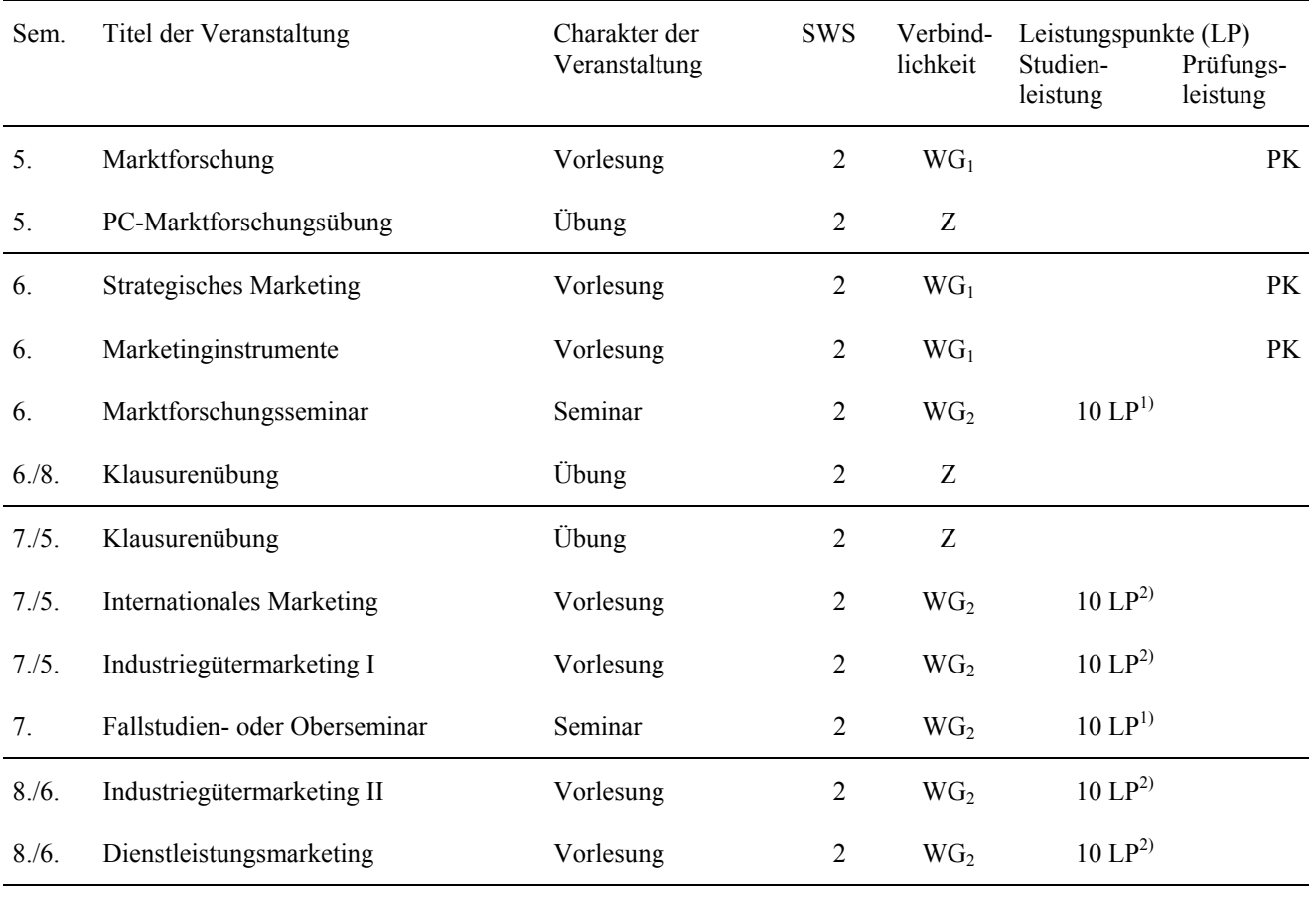

![](_page_25_Picture_130.jpeg)

1) Eines der beiden Seminare ist zu wählen.

2) Aus den WG<sub>2</sub>- Veranstaltungen sind zwei zu wählen.

#### **D. STUDIENRICHTUNG I WAHLPFLICHTFACH: UNTERNEHMENSFORSCHUNG**

![](_page_26_Picture_114.jpeg)

1) Die 10 LP des Seminars müssen erbracht werden.

Das Fach wird ab dem Wintersemester 2006/07 nicht mehr angeboten. Studierende, die noch Studienund/oder Prüfungsleistungen zu erbringen haben, wenden sich an den Lehrstuhl BWL, insb. Industriebetriebslehre.

#### **D. STUDIENRICHTUNG I WAHLPFLICHTFACH: BETRIEBSWIRTSCHAFTLICHE STEUERLEHRE UND PRÜFUNGSWESEN**

![](_page_27_Picture_166.jpeg)

![](_page_28_Picture_29.jpeg)

#### <span id="page-29-0"></span>**D. STUDIENRICHTUNG I WAHLPFLICHTFACH: PERSONALWESEN UND ORGANISATION**

![](_page_29_Picture_120.jpeg)

![](_page_29_Picture_121.jpeg)

1) Von den 2 Seminaren ist genau eines zu wählen.

#### <span id="page-30-0"></span>**D. STUDIENRICHTUNG I WAHLPFLICHTFACH: CONTROLLING**

![](_page_30_Picture_176.jpeg)

1) Controlling-Basisleistung

2) Controlling-Wahlleistung: In einer der beiden gewählten Veranstaltungen müssen 5 LP erbracht werden. Alternativ, soweit angeboten: individuelle Zusatzleistungen in einer WG<sub>1</sub>-Veranstaltung.

Inhalt der Controlling-Seminare mit wechselnden Schwerpunkten:

![](_page_31_Picture_67.jpeg)

Die Teilnahme an mindestens einem Seminar ist Pflicht.

![](_page_31_Picture_68.jpeg)

#### <span id="page-32-0"></span>**D. STUDIENRICHTUNG I WAHLPFLICHTFACH: WIRTSCHAFTSINFORMATIK**

![](_page_32_Picture_153.jpeg)

![](_page_33_Picture_37.jpeg)

![](_page_33_Picture_38.jpeg)

Aus den individuell gewählten WG<sub>2</sub>-Veranstaltungen sind 10 LP einzubringen, davon jedoch mindestens 5 aus den mit <sup>1)</sup> gekennzeichneten Veranstaltungen.

#### <span id="page-34-0"></span>**D. STUDIENRICHTUNG I WAHLPFLICHTFACH: INTERNATIONALES MANAGEMENT**

![](_page_34_Picture_235.jpeg)

![](_page_34_Picture_236.jpeg)

1) Im Rahmen dieser Veranstaltung kann auch zusätzlich zur Klausur (5 LP) ein Seminarschein mit 5 LP erworben werden.

2) Es muss ein Seminarschein aus einer dieser vier Veranstaltungen im 7. bzw. 8. Semester erworben werden.

#### **D. STUDIENRICHTUNG I WAHLPFLICHTFACH: UMWELTMANAGEMENT**

![](_page_35_Picture_178.jpeg)

![](_page_35_Picture_179.jpeg)

1) Die Teilnahme an einem Umweltmanagement-Seminar ist Pflicht. Auch beide Seminare sind frei wählbar.

2) Mit Pflichtexkursion nach Maßgabe der Thematik der Lehrveranstaltung.

![](_page_36_Picture_143.jpeg)

## <span id="page-36-0"></span>**WAHLPFLICHTFACH: INDUSTRIEÖKONOMIK**

![](_page_36_Picture_144.jpeg)

1) In einer dieser Veranstaltungen müssen 5 LP erbracht werden.

#### <span id="page-37-0"></span>**D. STUDIENRICHTUNG I WAHLPFLICHTFACH: WACHSTUM UND BESCHÄFTIGUNG**

beiden Teilgebiete

![](_page_37_Picture_145.jpeg)

∑ Leistungspunkte 30 LP 30 LP

#### **D. STUDIENRICHTUNG I VERTIEFUNGSFACH: GELD UND KONJUNKTUR**

![](_page_38_Picture_157.jpeg)

![](_page_38_Picture_158.jpeg)

1) Neben dem Seminarschein zu 10 LP sind vier weitere Studienleistungen zu 5 LP zu erbringen, eine davon in der Vorlesung "Wirtschaftsentwicklung der Bundesrepublik Deutschland".

#### <span id="page-39-0"></span>**D. STUDIENRICHTUNG I WAHLPFLICHTFACH: AUSSENWIRTSCHAFT**

![](_page_39_Picture_153.jpeg)

 $\sum$  Leistungspunkte 30 LP 30 LP 30 LP

1) Seminararbeit und Referat ergeben 10 LP. Durch eine Klausur können zusätzlich 5 LP erreicht werden.

#### <span id="page-40-0"></span>**D. STUDIENRICHTUNG I WAHLPFLICHTFACH: FINANZWISSENSCHAFT**

![](_page_40_Picture_183.jpeg)

1) Zu wählen sind zwei der mit 5 LP bezeichneten Klausuren. Diese Klausuren können auch durch einen Leistungsschein i.R. des Finanzwissenschaftlichen Proseminars und/oder durch eine Abschlussklausur zum Finanzwissenschaftlichen Hauptseminar (mit je 5 LP) ersetzt werden (s. Fußnote 2).

∑ Leistungspunkte 30 LP 30 LP

2) Pflichtleistungen im Hauptseminar sind Hausarbeit und Referat (zusammen 10 LP). Zusätzlich können 5 LP durch eine Abschlussklausur zum Seminar erworben werden (s. Fußnote 1).

3) Im Rahmen des Hauptseminars findet eine Pflichtexkursion statt.

#### <span id="page-41-0"></span>**D. STUDIENRICHTUNG I WAHLPFLICHTFACH: STATISTIK UND ÖKONOMETRIE**

![](_page_41_Picture_125.jpeg)

![](_page_41_Picture_126.jpeg)

1) In einer dieser Veranstaltungen müssen 5 LP erbracht werden.

#### <span id="page-42-0"></span>**D. STUDIENRICHTUNG I WAHLPFLICHTFACH: HAUSHALTS- UND KONSUMÖKONOMIK**

![](_page_42_Picture_170.jpeg)

1) Ein Theoriebereich (Haushaltstheorie I und II oder Konsumtheorie I und II) muss gewählt werden

 $\Sigma$  Leistungspunkte 30 LP 30 LP 30 LP

2) Ein Hauptseminar muss gewählt werden

3) In Verbindung mit der Vorlesung "Einführung in die Genderökonomik"

#### <span id="page-43-0"></span> **D. STUDIENRICHTUNG I WAHLPFLICHTFACH: UMWELTÖKONOMIE**

![](_page_43_Picture_127.jpeg)

#### <span id="page-44-0"></span>**D. STUDIENRICHTUNG I WAHLPFLICHTFACH: RECHTSWISSENSCHAFT**

![](_page_44_Picture_188.jpeg)

![](_page_45_Picture_64.jpeg)

1) In zwei bzw. drei dieser Veranstaltungen müssen Leistungspunkte erbracht werden, davon je eine Leistung im öffentlichen Recht mit 10 LP und eine Leistung im Privaten Recht. Die Leistung im Privaten Recht kann wahlweise mit einer Klausur zu 10 LP oder mit zwei Klausuren zu je5 LP erbracht werden.

2) In einer dieser Veranstaltungen müssen 10 LP erbracht werden.

3) Die Prüfungsklausur wird Semesterweise abwechselnd im Öffentlichen bzw. im Privaten Recht gestellt.

4) Die mündliche Prüfung muss in dem Teilgebiet abgelegt werden, das nicht Gegenstand der schriftlichen Prüfung ist.

#### **D. STUDIENRICHTUNG I WAHLPFLICHTFACH: MANAGEMENT SOZIALER EINRICHTUNGEN**

![](_page_46_Picture_167.jpeg)

 $\Sigma$  Leistungspunkte 30 LP 30 LP 30 LP

\* In einem Seminar müssen 10 LP erbracht werden.

#### **D. STUDIENRICHTUNG I WAHLPFLICHTFACH: WIRTSCHAFTS- UND UNTERNEHMENSETHIK**

![](_page_47_Picture_155.jpeg)

1) Klausur (90 Min.) oder mündliche Prüfung (20 Min.)

2) Referat und Hausarbeit

#### **D. STUDIENRICHTUNG I WAHLPFLICHTFACH: DIENSTLEISTUNGS- UND ARBEITSMARKTÖKONOMIK**

![](_page_48_Picture_133.jpeg)

∑ Leistungspunkte 30 LP 30 LP

gewählten WG<sub>2</sub>- Veranstaltungen

#### <span id="page-49-0"></span>**E. STUDIENRICHTUNG II**

### **DOPPELWAHLPFLICHTFACH: KATHOLISCHE THEOLOGIE**

![](_page_49_Picture_225.jpeg)

![](_page_50_Picture_178.jpeg)

![](_page_50_Picture_179.jpeg)

 $BTh = Biblische Theologie, Dogm = Dogmatik, Fth = Fundamentaltheologie, Kg = Kirchengeschichte, Rp =$ Religionspädagogik, Rph = Religionsphilosophie, ThE = Theologische Ethik

1) Es sind 6 Seminarscheine in den Gebieten Biblische Theologie, Dogmatik, Fundamentaltheologie, Kirchengeschichte, Regligionspädagogik, Religionsphilosophie zu erwerben.

2) Je eine der beiden WG<sub>2</sub> -Veranstaltungen aus dem Gebiet der Biblischen Theologie und dem Bereich der Religionspädagogik sind als Stoffgebiet der mündlichen Prüfung zu wählen.

3) Zwei 'Übungen zum Lehrplan' sind zu besuchen.

#### <span id="page-51-0"></span>**E. STUDIENRICHTUNG II**  DOPPELWAHLPFLICHTFACH: EVANGELISCHE THEOLOGIE

![](_page_51_Picture_184.jpeg)

![](_page_52_Picture_159.jpeg)

![](_page_52_Picture_160.jpeg)

1. Bereiche der Evangelischen Theologie sind: Altes Testament, Neues Testament, Kirchengeschichte, Systematische Theologie (Dogmatik und Ethik), Religionswissenschaft und Religionspädagogik.

2. Eine Einführungsveranstaltung des Grundstudiums kann ausnahmsweise auch im 5. Semester belegt werden.

3. Bibelkunde (Altes Testament oder Neues Testament) kann schon im Grundstudium belegt werden.

4. 3 Semesterwochenstunden Religionspädagogik sind auf das Fach Erziehungswissenschaften anrechenbar.

- 5. Die Wahlveranstaltungen dienen der Vertiefung und Schwerpunktsetzung und sind aus den unter 1 genannten Bereichen wählbar.
- 6. Eine der beiden Übungen ist zu belegen.
- 7. Leistungsscheine können in Pro- oder Seminaren erworben werden.

Zulassungsvoraussetzungen zur Diplomprüfung sind fünf Leistungsscheine, und zwar 1. in Bibelkunde (Altes Testament mit Neuem Testament), 2. im Neuen Testament, 3. in Systematischer Theologie (Dogmatik oder Ethik), 4. in Religionspädagogik und 5. im Alten Testament oder Kirchengeschichte oder Religionswissenschaft. In Religionspädagogik müssen 20 Leistungspunkte erworben erden.

8. Die Prüfungsklausuren bestehen aus zwei voraus gewählt Bereichen: PKA, Altes Testament oder Neues Testament; PK<sub>B</sub>, Kirchengeschichte oder Systematische Theologie oder Religionswissenschaft. Die mündliche Diplomprüfung besteht aus drei gleichgewichteten Teilen: 1. Altes Testament oder Neues Testament, 2. Kirchengeschichte oder Systematische Theologie und 3. Religionspädagogik. In den Klausuren oder der mündlichen Abschlussprüfung müssen die Bereiche Neues Testament und Systematische Theologie jeweils einmal geprüft werden.

#### **E. STUDIENRICHTUNG II DOPPELWAHLPFLICHTFACH: GESCHICHTE/POLITISCHE WISSENSCHAFT**

![](_page_53_Picture_205.jpeg)

![](_page_54_Picture_141.jpeg)

\*) Pflichtveranstaltung für das an der Universität Stuttgart angebotene Teilfach "Politische Wissenschaft".

![](_page_54_Picture_142.jpeg)

*Leistungsanforderungen*:

Richten sich - im Rahmen der geltenden Prüfungsordnungen - nach den Vorgaben des jeweiligen Dozenten

#### <span id="page-55-0"></span>**STUDIENRICHTUNG II DOPPELWAHLPFLICHTFACH: WIRTSCHAFTSINFORMATIK**

![](_page_55_Picture_195.jpeg)

![](_page_56_Picture_139.jpeg)

![](_page_56_Picture_140.jpeg)

Zusammensetzung der Studienleistungen:

- von den mit 1) gekennzeichneten Veranstaltungen sind Leistungspunkte zu erbringen.

- In mindestens einer der mit 2) gekennzeichneten Veranstaltungen sind Leistungspunkte zu erbringen.

- In den betreuten Praxisarbeiten Wirtschaftsinformatik können maximal 5 Leistungspunkte erbracht werden.

- In den mit B gekennzeichneten Veranstaltungen sind mindestens 15 Leistungspunkte zu erbringen.

Im Übrigen ist die Zusammensetzung der Leistungspunkte frei bestimmbar.

#### <span id="page-57-0"></span>**E. STUDIENRICHTUNG II DOPPELWAHLPFLICHTFACH: MATHEMATIK**

#### GRUNDSTUDIUM:

Studierende, die das Doppelwahlpflichtfach Mathematik wählen, ersetzen im Grundstudium die Vorlesungen und Übungen zur Mathematik für Wirtschaftswissenschaftler (1. und 2. Semester je 3 SWS) durch folgendes Grundstudium im Doppelwahlpflichtfach Mathematik:

![](_page_57_Picture_118.jpeg)

#### HAUPTSTUDIUM:

![](_page_57_Picture_119.jpeg)

\* Aufbau der beiden Grundvorlesungsblöcke:

![](_page_57_Picture_120.jpeg)

Vorlesungsblock Lineare Algebra und Geometrie:

![](_page_58_Picture_99.jpeg)

\*\* Die vier Wahlvorlesungen sind aus zwei der folgenden fünf Gebiete zu wählen:

- (1) Analysis
- (2) Geometrie
- (3) Algebra und Zahlentheorie
- (4) Angewandte Mathematik und Informatik
- (5) Stochastik

 Mindestens eines der Gebiete (1), (2), (3) muss gewählt werden. Veranstaltungen zur Topologie können nach Wahl einem der unter (1) bis (3) genannten Gebiete zugerechnet werden. Die jeweils angebotenen Vorlesungen setzen unterschiedliche Kenntnisse voraus. Deshalb wird dringend empfohlen, sich bei der Zusammenstellung der Wahlvorlesungen individuell beraten zu lassen.

\*\*\* Mindestens zwei der drei Übungen des Hauptstudiums müssen zu den Wahlvorlesungen des Hauptstudiums gehören.

Prüfungsleistungen: Zwei mündliche Abschlussprüfungen zu je 30 Leistungspunkten (oder eine gemeinsame mündliche Abschlussprüfung bei zwei Prüfern zu 60 Leistungspunkten)

#### Hinweise:

- 1. Die angegebenen Leistungspunkte werden vom Prüfungsamt der Universität Hohenheim bei Vorlage benoteter Leistungsnachweise bzw. nach abgelegter Prüfung gutgeschrieben.
- 2. Als Ersatz für die Grundstudiumsklausuren in Mathematik für Wirtschaftswissenschaftler gilt der Nachweis mindestens ausreichender Leistungen in der Klausur und einer Übung zum im Grundstudium gewählten Grundvorlesungsblock. Die dort erworbenen 18 Leistungspunkte werden für die entsprechende Grundstudiumsleistung (zu 16 Leistungspunkten) anerkannt.

#### <span id="page-59-0"></span>**E. STUDIENRICHTUNG II DOPPELWAHLPFLICHTFACH: ENGLISCH**

![](_page_59_Picture_144.jpeg)

![](_page_60_Picture_47.jpeg)

1. Die am Ende des zweiten linguistischen und des zweiten literaturwissenschaftlichen Proseminars zu erbringenden Leistungen sind Voraussetzung für den Besuch des entsprechenden Hauptseminars.

2. Die angegebenen Leistungspunkte werden vom Prüfungsamt der Universität Hohenheim bei Vorlage benoteter Leistungsnachweise bzw. nach abgelegter Prüfung gutgeschrieben.

#### <span id="page-61-0"></span>**E. STUDIENRICHTUNG II DOPPELWAHLPFLICHTFACH: DEUTSCH**

![](_page_61_Picture_185.jpeg)

![](_page_62_Picture_108.jpeg)

![](_page_62_Picture_109.jpeg)

Hinweise:

- 1. Die mit <sup>1</sup> gekennzeichneten Veranstaltungen sind Voraussetzung für den Besuch von Veranstaltungen der nächsthöheren Seminarstufe. Voraussetzung für den Besuch der Hauptseminare der Stufe III in Neuerer deutscher Literatur und in Linguistik/Germanistik bzw. Sprachengeschichte ist ein erfolgreich absolvierter Eingangstest.
- 2. In den beiden Hauptseminaren der Stufe III (Hauptseminar in Neuerer deutscher Literatur und Sprachwissenschaftliches Hauptseminar in Linguistik/ Germanistik oder Sprachgeschichte) ist je ein benoteter Seminarschein mit einer Wertigkeit von 10 LP zu erwerben.
- 3. Die angegebenen Leistungspunkte werden vom Prüfungsamt der Universität Hohenheim bei Vorlage benoteter Leistungsnachweise bzw. nach abgelegter Prüfung gutgeschrieben.

#### <span id="page-63-0"></span>**E.STUDIENRICHTUNG II DOPPELWAHLPFLICHTFACH: SPORT**

![](_page_63_Picture_164.jpeg)

![](_page_64_Picture_120.jpeg)

![](_page_64_Picture_121.jpeg)

#### Hinweise zum Fach Sport:

- 1. Voraussetzung für die Zulassung zum Doppelwahlpflichtfach Sport ist die erfolgreich abgelegte Sporteingangsprüfung.
- 2. Es sind insgesamt Veranstaltungen mit einem Gesamtumfang von 40 Semesterwochenstunden zu wählen. WG1- Veranstaltungen sind Pflicht. Aus den aufgeführten WG<sub>2</sub>-Veranstaltungen ist bis zur angegebenen Gesamtsumme zu ergänzen.
- 3. In einem der beiden Proseminare sowie im Hauptseminar ist ein benoteter Schein zu erwerben. Dies ergibt 20 LP.
- 4. In acht der Veranstaltungen mit einer Wertigkeit von 5 LP ist ein benoteter Leistungsnachweis vorzulegen. Dies ergibt 40 LP.
- 5. Die angegebenen Leistungspunkte werden vom Prüfungsamt der Universität Hohenheim bei Vorlage benoteter Leistungsnachweise bzw. nach abgelegter Prüfung gutgeschrieben.
- 6. Aus den Individualsportarten (Geräteturnen, Gymnastik/Tanz, Leichtathletik und Schwimmen) und den Ballsportarten (Basketball, Volleyball, Handball und Fußball) sind je drei wählbar. Die 5 LP je Individualsportart werden nach Absolvierung der insgesamt 4 SWS vergeben.

Impressum gem. § 8 Landespressegesetz:

Studienplan für den auslaufenden Diplom-Studiengang zum Diplom-Handelslehrer (Wirtschaftspädagogik) an der Universität Hohenheim

Herausgabe: Dekanat der Fakultät Wirtschafts- und Sozialwissenschaften 70 593 Stuttgart Telefon: 0711/459-22488 Telefax: 0711/459-22785

Redaktion: Fak. Ass. Th. Gutmann, Ass. des Studiendekans S. Maute

Gedruckt in der Druckerei der Universität Hohenheim

Stand: 01.10.2008